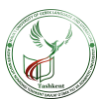

UDK: 811.512.133`42

# **ELEKTRON LUG'AT, AXBOROT-QIDIRUV TEZARUSI VA ONTOLOGIYALARNI ISHLAB CHIQISH VOSITALARI**

**Yodgorov Umidjon Saydilla o'g'li,**

yodgorov@navoiy-uni.uz Alisher Navoiy nomidagi Toshkent davlat o'zbek tili va adabiyoti Kompyuter lingvistikasi mutaxasisligi II kurs magistranti

**Annotatsiya.** Maqolada elektron lug'at, axborot-qidiruv tezarusi va ontologiya tushunchalarini ko'rib chiqilgan. Bundan tashqari elektron lug'at va axborot-qidiruv tezaurislarini ishlab chiqish vositalariga asoslanib, elektron lug'at va mavzu sohasi atamalarining tezaurusini ishlab chiqish masalalari ko'rilgan.

**Kalit so'zlar:** *elektron lug'at, axborot-qidiruv tezarusi, ontologiya.*

**Kirish.** So'nggi kunlarda turli tillar va fan sohalarida olib borilayotgan terminologiya muammolarini ham o'zbek, ham xorijiy tilshunoslikda har tomonlama o'rganishga katta e'tibor qaratilmoqda. Fanning ijtimoiy rolini kuchayishi va axborot hajmining ortishi atamalar tizimini muntazam ravishda o'rganishni, inson bilimlarining atamashunoslik, bilimlarni axborotlashtirish va ma'lumotlarni avtomatik ravishda qayta ishlash kabi sohalariga qiziqishning oshishini talab qilmoqda. Zamonaviy kompaniyaning kundalik faoliyatida foydalanadigan elektron hujjatlar soni jadal o'sib bormoqda. Shu bilan birga, ma'lumotlar turli xil xotiralarda saqlanadi, ularning har biri o'ziga xos tuzilishga ega (ma'lumotlar bazalari, axborot portallari, elektron kutubxonalar va boshqalar) yoki ushbu hujjatlarni saqlashning o'z tuzilmasi umuman mavjud emas (foydalanuvchining qattiq diskidagi fayllari).

Shuning uchun yirik davlat tuzilmalari va xususiy korporatsiyalarning faoliyatini ta'minlash uchun ichki axborot manbalarini izlashda mahalliy qidiruv tizimlaridan foydalanish zarur. Buning uchun aynan elektron lug'atlar, axborotqidiruv tezauruslari hamda ontologiyalardan foydalaniladi.

## **1. Elektron lug'atlar, tezauruslar va ontologiyalar tushunchalari**

Kompyuter texnologiyalarining paydo bo'lishi bilan dasturiy ta'minot yaratuvchilari lug'atlarning yangi, elektron turini kashf qildilar. Elektron lug'at – bu kompyuter yoki boshqa elektron qurilmadagi lug'at hisoblanadi. U morfologiya va iboralarni qidirish, shuningdek tarjima yo'nalishini o'zgartirish imkoniyatlarini

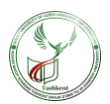

hisobga olgan holda to'g'ri so'zni tezda topishga imkon beradi. Lug'atning bu turi leksikografiya tarixida mutlaqo yangi so'z bo'lib, uning rivojlanishida yangi sifat bosqichini belgilab berdi. Elektron lug'atlar an'anaviy lug'atlarga nisbatan bir qator aniq va muhim afzalliklarga ega. Ularning yagona kamchiliklari personal kompyuterga bog'liqligi, shu sababdan cheklovlarning mavjudligidadir.

Hozirda juda ko'plab elektron lug'atlar ishga tushurilgan, shuning uchun biz faqatgina ikki tilli inglizcha-ruscha va ruscha-inglizcha lug'atlarga to'xtalib o'tamiz. Misol tariqasida ikkita eng mashhur Abby kompaniyasining Lingvo va MediaLingva tomonidan ishlab chiqilgan MultiLeks lug'atlarini olaylik. Ushbu lug'atlar boshqa elektron lug'atlarga nisbatan ko'p funksiyaliligi, o'rnatilgan lug'atlar soni va foydalanish qulayligi kabi afzalliklarga ko'ra tanlangan. MediaLingva kompaniyasi MultiLeks lug'atlarini yaratishda juda oddiy strategiyaga amal qiladi. U mashhur kitob nashrlarining raqamli nusxasini yaratadi. Kompaniya veb-saytida ushbu tamoyilning matnini topishingiz mumkin: "Elektron lug'atlar tarjimonlar, chet tili o'qituvchilari, talabalar va maktab o'quvchilari orasida allaqachon mashhurlik va e'tirofga sazovor bo'lgan kitob nashrlarining lug'at bazasiga asoslanadi". Ba'zi ekspertlar bunday siyosatni MediaLingvaning rus lug'atlari bozorining "Tabiiy monopolist" hamda "Rus tili" nashriyoti bilan eksklyuziv shartnomasiga asoslanadi, deb hisoblashadi. MediaLingva elektron leksikografiyaning vazifasini an'anaviy lug'atni iloji boricha aniqroq elektron shaklga o'tkazishda deb hisoblaydi. MultiLeks lug'ati A.D. Apresyan tomonidan nashr qilingan "Yangi katta inglizcharuscha lug'at" ga asoslanadi.

Elektron lug'atlarning afzalliklarini ko'rib chiqamiz. An'anaviy yondashuvda kirishning minimal birligi leksema hisoblanadi (lug'at yozuvining nomi): so'rovimizga javob bor yoki yo'qligini aniqlash uchun biz butun maqolani o'qib chiqishimiz kerak. Oksford kabi lug'atlar uchun bu jiddiy muammo hisoblanadi. Foydalanuvchi lug'atdagi tegishli ma'lumotlar iloji boricha aniq bo'lishini xohlaydi. Bu erda gap tarjima ekvivalentini avtomatik tanlash haqida ketgani yo'q (agar biz tarjima lug'ati haqida gapiradigan bo'lsak). Lug'at javobining o'ziga xosligi, u so'z yoki ibora haqida xilma-xil ma'lumot berishi va shunchaki tarjimanig mosligi eas, balki bir nechta mumkin bo'lgan muqobil variantlardan foydalanuvchining faol tanlovini o'z ichiga olishidadir.

Biroq, lug'atning so'rovga etarli darajada javob berish muammosini hal qilishga urinish muqarrar ravishda qog'oz lug'atdan o'tkazilgan lug'at materialining qarshiligiga duch keladi.

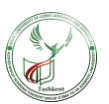

Elektron lug'atlar nafaqat transkripsiyani o'z ichiga olishi, balki so'zlarni talaffuz qilishi ham mumkin. Bu erda ham ikkita yondashuv mavjud. MultiLeksda ovoz sintezatori o'rnatilgan hamda barcha so'zlar talaffuz qilinadi. Biroq, transkripsiya bilan nazorat qilmasdan, bunday yondashuvga to'liq ishonish xavflidir. Sintezator urg'uni noto'g'ri qo'yishi yoki hatto so'zning talaffuzini buzishi mumkin.

Yaxshi elektron lug'atlarning eng muhim afzalligi nafaqat lug'aviy maqola bo'yicha, balki lug'atlarning katta hajmi bo'ylab bir vaqtning o'zida qidirishidadir, bu esa qog'oz versiyada haqiqatga ham to'g'ri kelmaydi. Bunday qidiruv so'zning ko'p qirrali portretini yaratadi, lug'at maqolasining tubidan nafaqat uning qo'llanilishi va so'z ishtirok etadigan iboralar to'plamining o'ziga xos ifodalarini, balki so'z yasalishida bo'ysuniladigan qonuniyatlarni ham ochib beradi. Hatto mobil elektron lug'at ham tilning barcha lahzali harakatlarini aks ettira olmaydi, lekin u ushbu o'zgarishlarni ochish va tushunish uchun kalit bo'lib, foydalanuvchini leksikografning hammuallifiga aylantira oladi. To'g'ri semantik tarjima talab qilinganida bu juda muhim hisoblanadi, chunki bunda nafaqat mos keladigan iborani tanlash, balki keng ma'noda, bir madaniyati boshqa tilda ko'rsatish degani.

Til real hayotning aksidir. Hayot esa bir joyda turmaydi: ishlab chiqarish, ilmfan, biznes, madaniyatning yangi sohalari paydo bo'lmoqda. Oddiy so'zlashuv nutqiga yangi so'zlar, atamalar, barqaror iboralar qo'shilmoqda. Bundan o'n yil avval yurtdoshlarimizning nutqida "xolding", "transh" kabi so'zlarni tasavvur qilish mumkinmidi? "So'nggi foydalanuvchi" iborasi ularni hayratga solgan bo'lardi, "sovun" so'zi kompyuter jargonida elektron pochta ma'nosini anglatishini hech kim tasavvur ham qila olmasdi (inglizcha "e-mail" so'zining ruscha erkin transkripsiyasi). Ushbu leksikaning barchasini "qog'oz" lug'atlarda etarli darajada aks ettirib bo'lmaydi, chunki ularni tayyorlash juda uzoq vaqtni talab qiladi.

Elektron qidiruv tezaurus tushunchasini ko'rib chiqamiz.

Axborot-qidiruv tezaurusi (AQT) –atamalarni nazorat qiladigan, ularning orasidagi munosabatlarni aniq ko'rsatadigan hamda axborotni qidirish uchun mo'ljallangan oddiy tildagi lug'at hisoblanadi [5].

AQTni ishlab chiqish quyidagi maqsadlarni o'z ichiga oladi:

1. hujjatlar va foydalanuvchilarning oddiy tilini indekslash va ma'lumot olish uchun foydalaniladigan boshvariladigan lug'atga tarjima qilishni ta'minlash;

- 2. indeks birliklaridan izchil foydalanishni ta'minlash;
- 3. atamalar o'rtasidagi munosabatlarni tavsifsash;
- 4. hujjatlarni qidirishda qidiruv vositasi sifatida foydalanish;

**Alisher Navoiy nomidagi Toshkent davlat o'zbek tili va adabiyoti universiteti**

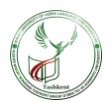

Tezauriyaning asosiy birligi deskriptorlar (mualliflashtirilgan atamalar) va deskriptor bo'lmaganlarga (askriptorlar) bo'linuvchi atamalar hisoblanadi. AQT standartlarining aksariyat versiyalari atamalarning fan sohasining tushunchalari bilan bog'liqligini ko'rsatadi. Amerika standartiga ko'ra, atama tushunchani bildiruvchi so'z yoki iboradir. ISO standartida indekslash atamasi – tushunchani ot yoki ot guruxi shaklida ifodalashni afzal ko'radi. Shu bilan birga, tushunchada aniq yoki mavhum, haqiqiy yoki tasavvurdagi ob'ektning barcha yoki ba'zi xususiyatlarini aks ettirish uchun tasavvurda shakllangan fikr birligi sifatida qaraladi. Tushunchalar, ularni ifodalovchi atamalardan qat'iy nazar, mavhumdir. SHuni ta'kidlash kerakki, barcha tezaurus yaratuvchilari tushunchalar va atamalarni aniq ajratmagan. Tezaurus yaratuvchilari, ta'lim sohasi tushunchasini odatda matnda sinonim sifatida ko'riladigan leksik ifodalashning bir nechta muqobil variantlariga ega deb taxmin qilishadi. Bunday sinonimlar orasidan diskriptor tanlanadi –tezaurus doirasidagi tushunchaga murojaat qilishning asosiy usuli hisoblanuvchi atama. Tezaurusga kiritilgan boshqa sinonimik atamalar askriptorlar yoki deskriptor bo'lmaganlar deyiladi. Ular yordamchi elementlar, mos keluvchi deskriptorlarni topishga yordam beradigan matnli yozuvlar sifatida ishlatiladi. Tezaurus deskriptorlari tezaurusning tanlangan ta'lim sohasiga mos kelishi kerak. Tezaurusga kiritilgan har bir deskriptor tegishli sohaning alohida tushunchasini ifodalashi lozim. Deskriptor bir so'zli yoki ko'p so'zli bo'lishi mumkin. Alohida tushuncha ko'p so'zli iborani ifodalashi yoki ifodalamasligini aniqlash ko'pincha qiyinchilik tug'dirgani sababli, ko'plab tezauruslar va qo'llanmalar tezaurusga aniq atamalarni tezaurus sifatida kiritishning asosiy tamoyillariga alohida e'tibor qaratishadi.

Ontologiyalarga o'tishdan oldin, ularning ta'rifi va maqsadini ko'rib chiqamiz. Norasmiy ravishda ontologiya – bu ma'lum bir qiziqish sohasiga nisbatan dunyoqarashing ma'lum bir tavsifi. Ushbu tavsif atamalardan foydalanish shartlari va qoidalaridan iborat bo'lib, ularning ma'nolarini ma'lum bir sohada cheklaydi. Rasmiy darajada ontologiya – bu tushunchalar to'plami va ushbu tushunchalar haqidagi bayonotlar to'plamidan iborat tizim bo'lib, ular asosida sinflar, munosabatlar, funksiyalar va shaxslarni tavsiflash mumkin [6]. So'nggi yillarda ontologiyalarning takomillashishi – fan doirasidagi atamalarning aniq rasmiy tavsifi va ular o'rtasidagi munosabatlar – sun'iy intellekt laboratoriyalari olamidan ma'lum bir fan mutaxassislaring ish stollariga o'tmoqda. Internetda ontologiyalar odatiy holga aylangan. Internetdagi ontologiyalar tarmoqni toifalarga ajratadigan yirik taksonomiyalardan tortib, sotiladigan mahsulotlarning toifalariga va ularning xususiyatlariga qadar farqlanadi.

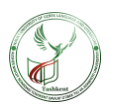

Hozirda ko'plab fanlar soha mutaxassislari tomonidan o'z sohasidagi ma'lumotlarni almashish va izohlash uchun ishlatilishi mumkin bo'lgan standart ontologiyalarni ishlab chiqmoqda.

Ontologiya ta'lim sohasi bo'yicha ma'lumot almashishi kerak bo'lgan olimlar uchun umumiy so'z boyligini belgilab beradi. U ta'lim sohasining asosiy tushunchalari va ular o'rtasidagi munosabatlarning avtomatik ravishda talqin qilinadigan formulalarini o'z ichiga oladi. Odamlar yoki dasturiy ta'minot agentlari tomonidan ma'lumotlarning tuzilishi haqidagi umumiy tushunchalarni almashish ontologiyani rivojlantirishning umumiy maqsadlaridan biridir. Misol tariqasida bir nechta turli veb-saytlar tibbiyotga oid ma'lumotlarni yoki internet orqali to'lanadigan pullik tibbiy xizmatlar haqida ma'lumotlarni berishini olaylik. Agar ushbu veb-saytlar bir xildagi bazaviy ontologiya atamalarni birday ishlatsa va nashr qilsa, kompyuter agentlari ushbu saytlradan ma'lumot olishlari va to'plashlari mumkin bo'ladi. Agentlar to'plangan ma'lumotlardan foydalanuvchining so'rovlariga javob berishda yoki boshqa ilovalarga kirishda foydalanishi mumkin.

Ta'lim sohasidagi bilimlardan foydalanish imkoniyatini takomillashtirish ontologiyalarni o'rganishdagi so'nggi o'zgarishlarning harakatlantiruvchi kuchlaridan biri bo'ldi. Masalan, ko'plab ta'lim sohalarining turlari uchun vaqt tushunchasini shakllantirish zarur. Bu tasvir vaqt oraliqlari, lahzalar, vaqtning nisbiy o'lchovlari va boshqa tushunchalarni o'z ichiga oladi. Agar bir guruh olimlar bunday ontologiyani batafsil ishlab chiqsa, boshqalari uni o'z sohalarida shunchaki qayta ishlatishlari mumkin. Bundan tashqari, agar biz katta ontologiyani yaratishimiz kerak bo'lsa, biz katta mavzu sohasining qismlarini tavsiflovchi bir nechta mavjud ontologiyalarni birlashtirishimiz mumkin.

Amalga oshirilayotgan mavzu bo'yicha aniq taxminlarini yaratish,ushbu taxminlarni mavzu bo'yicha bilimimiz o'zgarganda osonlik bilan o'zgartirish imkonini beradi. Dunyo haqidagi taxminlarni dasturlash tiliga kodlash, ayniqsa dasturchi bo'lmaganlar uchun bu taxminlarni nafaqat topish va tushunishni, balki o'zgartirish kiritishni ham qiyinlashtiradi. Bundan tashqari, ta'lim sohasidagi aniq bilimlar fan bo'yicha atamalarning ma'nosini o'rganishlari kerak bo'lagan yangi foydalanuvchilar uchun ham foydalidir.

Ta'lim sohasidagi bilimlarni operativ bilimlardan ajratish ontologiyalarning umumiy qo'llanilishining yana bir variantidir. Biz mahsulotni uning tarkibiy qismlaridan kerakli xususiyatlarga muvofiq sozlash vazifasini ta'riflashimiz hamda ushbu konfiguratsiyani mahsulot va tarkibiy qismlardan mustaqil ravishda amalga oshiradigan dasturni ishlab chiqishimiz mumkin. SHundan so'ng biz kompyuterning

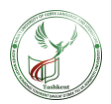

tarkibiy qismlari hamda xususiyatlari ontologiyasini ishlab chiqishimiz va ushbu algoritmni nostandart kompyuterlarni sozlash uchun qo'llashimiz mumkin. Agar liftlarni tarkibiy qismlarining ontologiyasi bilan ta'minlasak, ularni sozlash uchun ham xuddi shu algoritmdan foydalanishimiz mumkin bo'ladi. Atamalarning deklarativ xususiyati bo'lganidagina ta'lim sohasidagi bilimlarni tahlil qilishning imkoni bo'ladi. Atamalarni rasmiy tahlil qilish mavjud ontologiyalarni qayta ishlatishda ham, ularni kengaytirishda ham juda qimmatlidir.

Ko'pincha ta'lim ontologiyasining o'zi maqsad hisoblanmaydi. Ontologiyani ishlab chiqish boshqa dasturlarda foydalanish uchun ma'lumotlar to'plamini va ularning tuzilishini aniqlashga o'xshaydi. Muammoni hal qilish usullari, domenga bog'liq bo'lmagan ilovalar va dasturiy ta'minot agentlari ma'lumotlar sifatida ushbu ontologiyalar asosida qurilgan ontologiyalar va bilim bazalaridan foydalanadilar. Ontologiyalarni loyihalashda bir muncha vaqtdan beri alohida rivojlanib kelayotgan ikki yo'nalishni shartli ravishda ajratish mumkin. Ulardan birinchisi, ontologiyani matematik jihatdan aniq aksiomalarga asoslangan rasmiy tizim sifatida ifodalash bilan bog'liq. Ikkinchi yo'nalish hisoblash lingvistikasi va kognitiv fan doirasida rivojlangan. U erda ontologiya sifatida faqat inson ongida mavjud bo'lgan, oddiy tilda (yoki boshqa qandaydir belgilar tizimi orqali) ifodalanishi mumkin bo'lgan mavhum tushunchalar tizimi tushunilgan. Bunday holda, odatda, tizimning aniqligi yoki izchilligi to'g'risida hech qanday taxminlar qilinmaydi.

Shunday qilib, ontologiyalarni yaratish va tadqiq qilishda ikkita muqobil yondashuv mavjud. Birinchisi (rasmiy) mantiqqa asoslanadi (birinchi tartibli, tavsiflovchi, modal va boshqa predikatlar). Ikkinchisi (lingvistik) tabiiy tilni (xususan, semantikani) o'rganishga va korpus deb ataladigan katta matn to'plamlarining ontologiyalarni qurishga asoslanadi.

Hozirgi kunda bu yondashuvlar bir-biri bilan chambarchas bog'liq. Tegishli usullarni birlashtirishga imkon beruvchi havolalarni qidirish davom etmoqda. SHuning uchun, ba'zan rasmiy aksiomatika elementlari bo'lgan leksik ontologiyalarni lingvistik bilimlarni o'z ichiga olgan mantiqiy tizimlardan ajratish qiyinchilik tug'diradi.

## **2. Elektron lug'atlar, tezauruslar va ontologiyalarni ishlab chiqish usullari**

"Multileks" elektron dasturi asosida shaxsiy lug'atingizni ishlab chiqishning zarur usullarini aniqlaymiz. Ushbu lug'at ilg'or dasturiy ta'minot funksionalligi, 7 turdagi qidiruv va tarjima, jumladan sichqoncha kursori ko'tarilganda paydo bo'ladigan tarjima, iboralarni tarjima qilish, shuningdek yozilishi noma'lum bo'lgan so'zlarni qidirish kabi asosiy afzalliklari sababli tanlangan. Dasturning asosiy

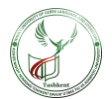

ishlash tartibidagi interfeysi ("Maqola bilan birga") lug'at so'zlari ro'yxati oynasi hamda qo'shni oynada boshqa so'z tanlanganda uning mazmuni o'zgaradigan maqola oynasidan iborat. Bu oynalar ustida asboblar paneli joylashgan bo'lib, unda Nusxalash, Kesish, Joylashtirish, CHop etish tugmalari va 4 ta, Tarjima, Lug'atlar, Sozlamalar, Ma'lumot yorlig'i mavjud bo'lib ular asboblar panelini faollashtirish imkonini beradi.

Quyidagi tugmalar "Tarjima" asboblar panelida joylashgan

- ▪Tarjima yo'nalishi;
- ▪Namuna bo'yicha qidirish;
- ▪YOzuv variantlari;
- ■Testni boshlash:
- ▪Noto'g'ri fe'llar;
- ■So'z shakllari;
- ▪Kartochkalar qo'shish;
- ■Belgi qo'shish;
- ▪Maqoladan izlash.

"Maqolasiz" lug'at rejimida asosiy oynadagi 4 da oxirgi elementlar yo'q, lekin ular tarjima paytida lug'at maqolalari bilan alohida oynalarda paydo bo'ladi. Asboblar panelidagi **"Lug'atlar"** bo'limida quyidagi tugmalar mavjud:

- ▪Lug'atlarni boshqarish;
- ■Katalog;
- ▪Maqola yaratish;.
- Asboblar panelining **"Sozlamalar"** bo'limidagi tugmalar:
- ▪SHrift hajmi;
- ▪Qalqib chiquvchi tarjima;
- ▪Umumiy sozlamalar.

Asboblar panelining **"Ma'lumot"** bo'limida quyidagi tugmalar mavjud:

- ▪Ma'lumot;
- ▪O'rnatilgan lug'atlar;
- ▪Ro'yxatdan o'tish;
- ■YAngilash;
- ▪Dastur haqida;

Asboblar paneli ostida, so'zlar ro'yxati oynasi tepasida kiritish satri va quyidagi tugmalar mavjud:

- ▪Oldinga;
- ■Orqaga;

<http://compling.navoiy-uni.uz/>

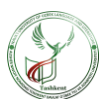

- ▪Qidiruv;
- ▪Virtual klaviatura.

Ma'lumotlarni kiritish quyidagi vositalar yordamida amalga oshirilishi mumkin:

▪Standart klaviatura;

- ▪Virtual klaviatura lug'ati;
- ▪Nusxalash va joylashtirish operatsiyalari;
- ▪Qo'l yozuvi tizimlari (masalan, PenReader ).

**Intellektual kiritish** funksiyasi yordamida siz har safar tarjima yo'nalishini almashtirmasdan so'zlarni kiritishingiz mumkin – u kiritish tiliga qarab avtomatik ravishda aniqlanadi.

Bundan tashqari, dasturning yangi versiyasidagi **morfologiya moduli** istalgan shakldagi so'zlarni kiritish imkonini beradi.

Agar so'zning qanday yozilishiga ishonchingiz komil bo'lmasa ham, ushbu dastur kerakli so'zni osongina topishda yordam beradigan **shablondan qidirish** yoki **imlo variantlarini qidirish** funksiyalarini taqdim etadi.

Lug'at bilan ishlashni boshlashdan oldin siz tarjima yo'nalishini tanlashingiz lozim. Buni Windows vazifalar panelidagi bildirishnomalar qatoridagi lug'at menyusiga kirish orqali amalga oshirish mumkin. Agar lug'atda bir nechta lug'at bazalari o'rnatilgan bo'lsa, mavjud tarjima yo'nalishlari ro'yxati paydo bo'lishi uchun siz tarjima yo'nalishini o'zgartirish tugmachasini bosishingiz kerak bo'ladi. SHuningdek, dasturning yangi versiyasi klaviatura tartibini almashtirish orqali tarjima yo'nalishini o'zgartirishga imkon beradi. Tarjima satriga kerakli so'z kiritilganidan so'ng, siz **ENTER** tugmachasini bosishingiz kerak, shunda dastur avtomatik ravishda qidirishni boshlaydi, natijada siz so'zlar ro'yxatini ko'rasiz. Bundan tashqari, so'zni kiritish jarayonida so'zlar ro'yxati avtomatik ravishda kerakli harfga o'tadi, siz yozishni tugatmasdan ham ro'yxatdan so'zni tanlashingiz mumkin bo'ladi.

To'liq matnli qidiruv – bu faol yo'nalishdagi barcha lug'atlarning lug'aviy maqola tarkibidagi so'zlar yoki iboralarni qidirish (sarlavha, tarjima va foydalanish misollari). Bunday qidiruvni amalga oshirish uchun siz tarjima satriga so'zni kiritishingiz va klaviaturada **"Qidirish"** yoki **Enter** tugmachasini bosishingiz kerak.

Agar satrga ibora kiritilgan bo'lsa va to'liq matnli qidiruv natija bermasa, dastur avtomatik ravishda so'zma-so'z tarjima qilish jarayonini boshlaydi. Bu qidiruv barcha mavjud lug'at bazalarida har bir so'z uchun alohida amalga

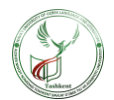

oshirilishini anglatadi. Bunday holda, odatda, morfologik modul ham ishga tushadi, chunki barcha qidiruvlar natijasida dastur qidirilayotgan so'zlarning har birining dastlabki shakllarini ko'rsatadi.

Bundan tashqari, yaratilgan maqola matnini mustaqil ravishda formatlashingiz mumkin. Buning uchun maqola taxririning yuqori qismida quyidagi shrift uslublari keltirilgan:

- ▪Sarlavha;
- ■Tariima:
- $\blacksquare$ Misol:
- $\blacksquare$ Izoh:
- ■Transkripsiya;
- ▪Raqam;
- ▪Boshqa uslub.

Agar avval yaratilgan maxsus lug'atlar bo'lsa, ularni ushbu dasturning qobig'idan tashqarida ishlatishingiz mumkin. Siz shunchaki kerakli lug'atni tanlab, ajratib ko'rsatishingiz va uni **Lug'atlar>Lug'atlarni boshqarish>Eksport** buyrug'i orqali eksport qilishingiz kerak. SHu tarzda yuborilgan fayl HTML formatida saqlanadi. Ushbu dastur qobig'i yordamida boshqa dasturlarda yaratilgan lug'atlardan foydalanish imkoniyati paydo bo'ldi. Lug'atni import qilish uchun lug'at menejerida "Import" tugmasini bosishingiz va yuboriladigan faylni tanlashingiz kerak. Hozirda MLX, HTML va DSL turidagi fayllarini import qilish mumkin.

"Lug'atlarni boshqarish" oynasida siz lug'atlaringizni boshqarishingiz va "YUqoriroq"/"Pastroq" tugmalari yordamida ularga ustuvorlik berishingiz mumkin. Bunda, ushbu ro'yxatda yuqori o'rinni egallagan lug'at yuqoriroq ustuvorlikka ega bo'ladi. SHunday qilib dastur, birinchi navbatda, ustuvorligi yuqori bo'lgan lug'atlardan qidiradi, buning natijasida tarjima oynasida maqolalar tegishli tartibda joylashtiriladi.

**"Lug'atlarni boshqarish"** oynasida siz yangi lug'atlarni yoqishingiz yoki keraksiz lug'atlarni o'chirib qo'yishingiz mumkin. Buni amalga oshirish uchun, agar siz lug'atni yoqmoqchi bo'lsangiz, uning nomining yoniga bosishingiz; yoki o'chirmoqchi bo'lsangiz, belgini olib tashlashingiz kerak. SHuningdek, siz yangi tanlangan lug'atlar uchun ustuvorlikni belgilashingiz mumkin.

Lug'atlarni o'chirish Lug'at menejeri oynasida (Lug'atlar > Lug'atlarni boshqarish) "O'chirish" tugmasi yordamida amalga oshiriladi. SHuningdek, ma'lum

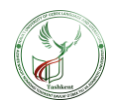

bir maqola oynasida joylashgan o'chirish tugmasi yordamida o'zingizning lug'aviy maqolangizni o'chirib tashlashingiz mumkin.

Asboblar panelining "Sozlamalar" bo'limida lug'atni eng qulay, tez va samarali ishlash uchun sozlash imkonini beruvchi 3 ta tugma mavjud:

- ▪SHrift hajmi;
- ▪Qalqib chiquvchi tarjima;
- ▪Umumiy sozlamalar.

"SHrift hajmi" tugmasi slayder bo'lib, uni harakatga keltirish orqali siz lug'aviy maqolada eng mos shrift hajmini tanlashingiz mumkin

Jami 5 xil shrift hajmi mavjud:

- ▪Juda kichik;
- $\blacksquare$ Kichik:
- $\bullet$ O'rta;
- Katta:
- ▪Juda katta.

Taxrirlovchi dastur tomonidan qo'llab-quvvatlanadigan formalizm va taqdimot formatlarini ko'rib chiqamiz. Formalizm ontologik bilimlarni ifodalash usulining nazariy asosi sifatida tushuniladi. Formalizmlarga misollar predikativ mantiq (FirstOrder Logic-FOL), tavsiflovchi mantiq, ramka modellari (Frames), konseptual grafikalar va boshqalar bo'lishi mumkin. Taxrirlovchi tomonidan qo'llaniladigan formalizm nafaqat ichki ma'lumotlar tuzilmalariga sezilarli ta'sir ko'rsatishi, balki taqdimot formatini yoki hatto foydalanuvchi interfeysini ham aniqlashim mumkin.

Ontologiya taqdimotining formati saqlash turini va ontologik tavsiflarni uzatish usulini belgilaydi. Formatlar ontologiya taqdimotining tillarini anglatadi: RDF, OWL, KIF, SCL.

Ontologiya taxrirchilari odatda bir nechta formalizm hamda taqdimot formatlari bilan ishlashni afzal ko'radilar, lekin ko'pincha bitta formalizm ma'lum bir tahrirchi uchun "yaqin" (native) hisoblanadi.

## **Ontologiya taxrirlarining funksionalligi**

Taxrirlashning muhim xususiyati uning funksionalligi, ya'ni uni ishlatishda ko'plab ssenariylarning mavjudligidir. Raxrirlashga qo'shimcha funksiyalariga so'rovlar tilini ta'minlash (arzimas bayonotlarni qidirish uchun), yaxlitlikni tahlil qilish, xulosa chiqarish mexanizmidan foydalanish, ko'p foydalanuvchi rejimini, Internet orqali masofadan kirishni ta'minlash kiradi.

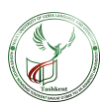

Ontologiyalarni yaratish vositalari nafaqat ontologik ma'lumotlarni kiritish va tahrirlash, balki ontologiyalar bo'yicha odatiy operatsiyalarni o'tkazish orqali tahlil qilish uchun ham kerak, masalan:

▪ontologiyalarni moslashtirish (alignment) – ikki ontologiya o'rtasida birbirining ma'lumotlaridan foydalana olishlari uchun har xil turdagi muvofiqliklarni o'rnatish;

 $\blacksquare$ bir ontologiyani boshqasida aks ettirish (mapping) – turli ontologiyalarning o'xshash elementlari orasidagi semantik aloqalarni topish;

 $\blacksquare$ ontologiyalarni birlashtirish (merging) – bu dastlabki ikki ontologiyadan olingan ma'lumotlarni birlashtirib, uchinchisini hosil qiluvchi operatsiya.

## **Ontologiyalarni yaratish bosqichlari:**

1. ontologiyada sinflarni aniqlash;

2. sinflarni taksonomik ierarxiya bo'ylab joylashtirish;

3. slotlarni aniqlash va ularning amaldagi qiymatlarini tavsiflash;

4. slotlarining namuna qiymatlarinianiqlash.

SHundan so'ng, siz ushbu turlarning alohida misollarini aniqlash, ma'lum bir slotga qiymat va qo'shimcha cheklovlarni kiritish orqali bilimlar bazasini yaratishingiz mumkin.

Ontologiyani rivojlantirish uchun ba'zi asosiy qoidalarni ajratib ko'rsatamiz. Ular mutlaq ko'rinishga ega, ammo ko'p hollarda sizga loyixalarda to'g'ri echimlarini qabul qilishda yordam beradi.

▪Ta'lim sohasini modellashtirishning yagona to'g'ri usuli mavjud emas, uning doim hayotiy muqobilligi mavjud. Eng yaxshi echim deyarli har doim mo'ljallangan dastur va kutilgan kengaytmalarga bog'liq bo'ladi.

▪Ontologiyani ishlab chiqish doimo interfaol jarayon hisoblanadi.

▪Ontologiyadagi tushunchalar ob'ektlarga (jismoniy yoki mantiqiy) va qiziqish ta'lim sohasidagi munosabatlarga yaqin bo'lishi kerak. Bu ta'lim sohasini tavsiflovchi jumlalardagi otlar (ob'ektlar) yoki fe'llar (munosabatlar) bo'lishi mumkin.

Ontologiyadan nima maqsadda foydalanishni va uning qanchalik batafsil yoki umumiy bo'lishini aniqlash ko'plab modellashtirish usullariga ta'sir qilishi mumkin. Muqobil variantlardan qaysi biri vazifani yaxshiroq hal qilishga yordam berishini, aniqroq, kengaytirilgan hamda yaxshiroq xizmat qilishini aniqlash kerak. Ontologiya real dunyo modeli ekanligi va ontologiyadagi bu tushunchalar haqiqatni aks ettirishi kerakligini unutmaslik lozim.

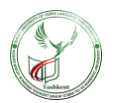

Ontologiyaning dastlabki versiyasi aniqlangandan so'ng, biz uni ba'zi ilovalarda qo'llash va/yoki ta'lim sohasidagi mutaxassislar bilan muhokama qilish orqali uni baholashimiz va moslashtirishimiz mumkin. Natijada, dastlabki ontologiyani qayta ko'rib chiqish kerak bo'ladi. Ushbu iterativ loyihalash jarayoni ontologiyaning hayotssikli davomida davom etadi.

## **Foydalanilgan adabiyotlar:**

1. Po'latov A. Kompyuter lingvistikasi. – Toshkent: Akademnashr, 2011. – B. 126.

2. Алексеев, А.А. Лингвистическая онтология – тезаурус РуТез // Материалы международной научно-технической конференции Открытые семантические технологии проектирования интеллектуальных систем 2013 г.

3. Бименова Ж.Б., Разработка методов автоматического извлечения тезаурусных отношений из текста на основе лексических шаблонов //Материалы 50-й юбилейной международной научной студенческой конференции / Новосибирск, 2012 г.

4. Браславский, П.И Автоматическое извлечение терминологии с использованием поисковых машин интернета // Компьютерная лингвистика и интеллектуальные технологии: Труды Междунар. конф. Диалог'2008. / Браславский П.И., Соколов Е.А. // М.: Изд-во РГГУ, 2008 г.

5. Гендина, Н. И., Информационно-поисковые тезаурусы: основные виды и области применения // Научные и технические библиотеки. – М.: Государственная публичная научно-техническая библиотека России, 2008.

6. Саломатина, Н.В. О возможностях автоматического выявления связей между терминами предметной области (на примере катализа). Саломатина Н.В., Гусев В.Д., Ильина Л.Ю., Кузьмин А.О., Пармон В.Н // М.: Изд-во РГГУ, 2010.